Photoshop 5.0

- 13 ISBN 9787111067177
- 10 ISBN 7111067177

出版时间:1999-05

页数:317

版权说明:本站所提供下载的PDF图书仅提供预览和简介以及在线试读,请支持正版图书。

### www.tushu111.com

1 PhotOshop5.0 1.1PhotOshop5.0 1.2 Phot0shop 1.2.1Standard  $1.2.2$ Precise 1.2.3BrushSize 1.3 PhotOshop5.0  $1.31$ 1.32  $1.33$ File  $1.34E$ dit  $1.35$  mage  $1.36$ Filter  $1.4$  $1.4.1$  $1.42$  $1.43$ 1.5PhotOshop5.0<br>2 Photosh 2 Photoshop5.0  $3$ 3.1Navigator  $32$ Info 33Options  $34C$ olor 3.5Swatches 3.6Brushes 36.1 362 363 364 3.7Layers 38Chann els 39Path  $3.10$  Hist $0$ ry 3.10.1History  $310.2H$ istory 3.10.3 3.11Action 3.11.1Action 3.11.2 Action 3.11.3 Action 3.11.4 Action  $4<sub>1</sub>$ 4.1Layers

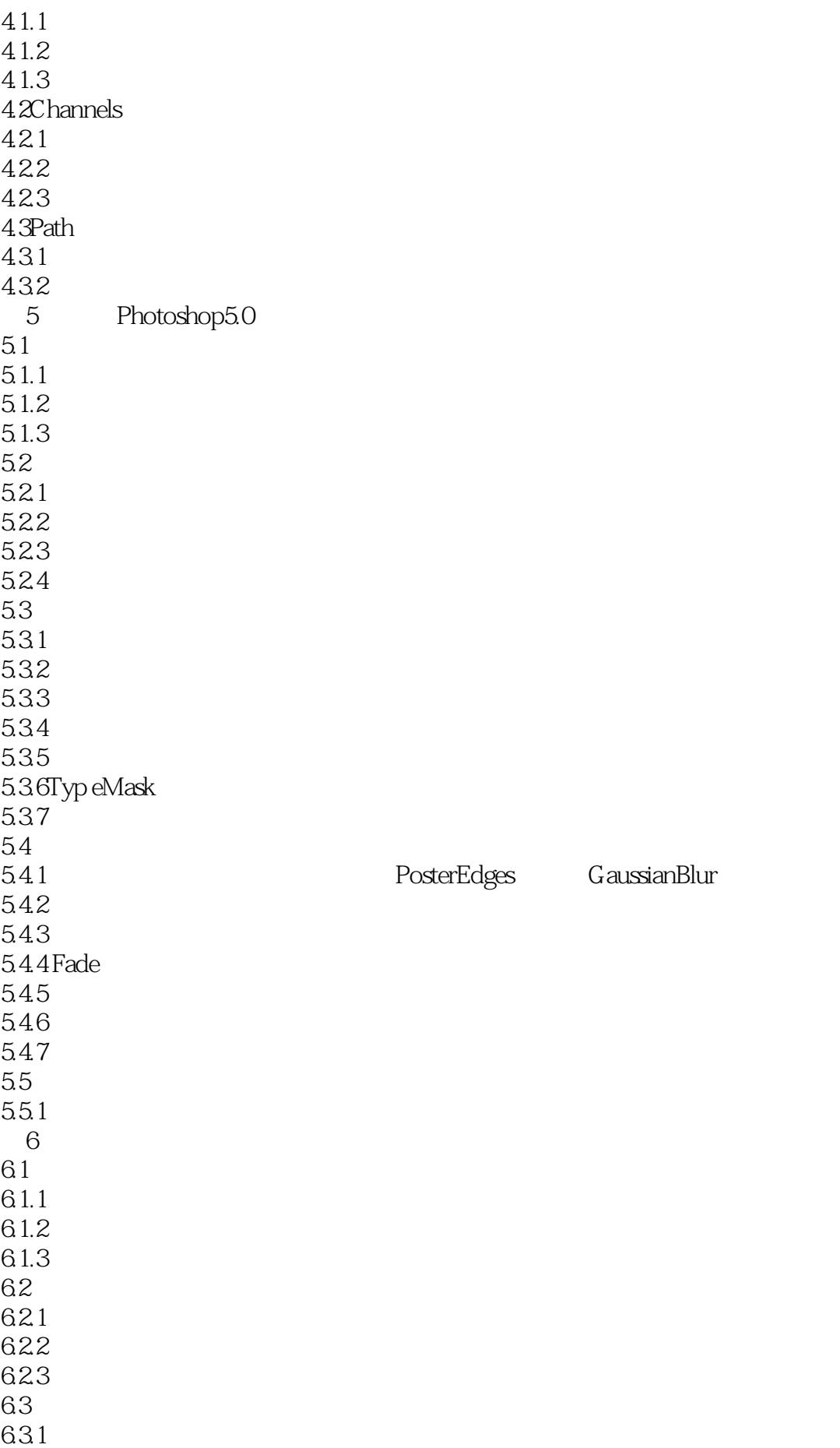

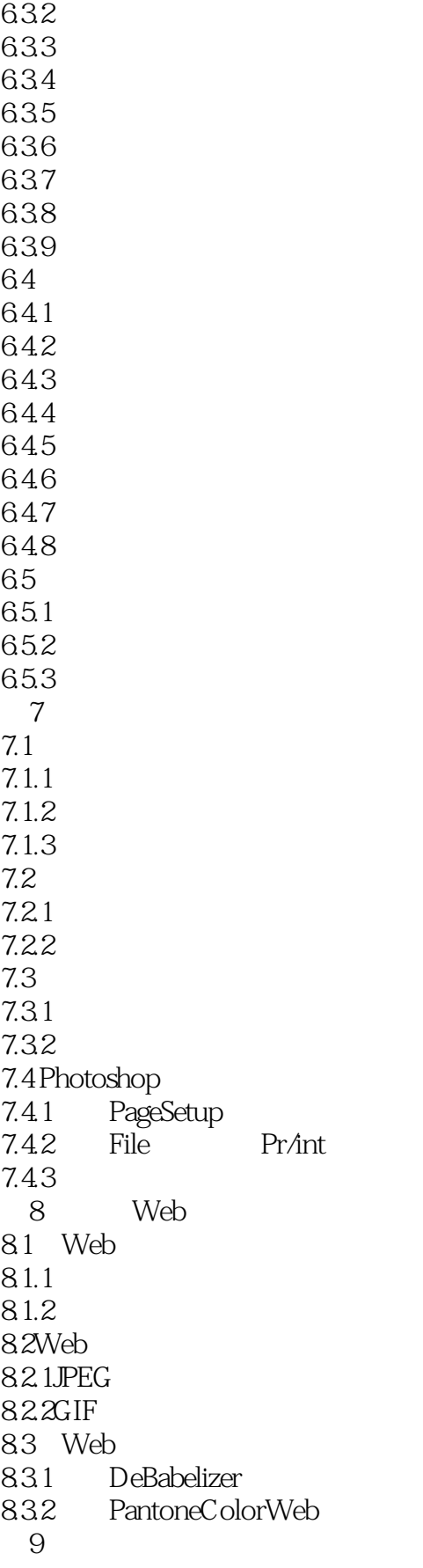

本站所提供下载的PDF图书仅提供预览和简介,请支持正版图书。

:www.tushu111.com